**UNIVERSIDADE TECNOLÓGICA FEDERAL DO PARANÁ**

**GABRIEL DE CAMARGO RAMOS EURICH**

**APLICATIVO WEB PARA TREINOS PERSONALIZADOS**

**GUARAPUAVA**

**2024**

# **GABRIEL DE CAMARGO RAMOS EURICH**

# **APLICATIVO WEB PARA TREINOS PERSONALIZADOS**

# **Web App for customized workouts**

Trabalho de Conclusão de Curso de Graduação apresentado como requisito para obtenção do título de Bacharel em Ciência da Computação do Curso de Bacharelado em Ciência da Computação da Universidade Tecnológica Federal do Paraná.

Orientador: Dr. Emerson Fedechen

## **GUARAPUAVA 2024**

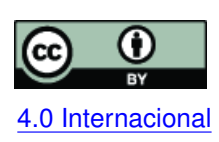

Esta licença permite compartilhamento, remixe, adaptação e criação a partir do trabalho, mesmo para fins comerciais, desde que sejam atribuídos créditos ao(s) autor(es). Conteúdos elaborados por terceiros, citados e referenciados nesta obra não são co-[4.0 Internacional](https://creativecommons.org/licenses/by/4.0/deed.pt_BR) bertos pela licença.

## **LISTA DE FIGURAS**

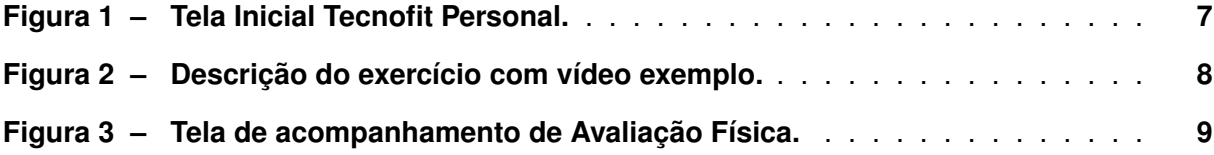

# **LISTA DE ABREVIATURAS E SIGLAS**

**Siglas**

<span id="page-3-0"></span>PTs **Personal Trainers** 

## **SUMÁRIO**

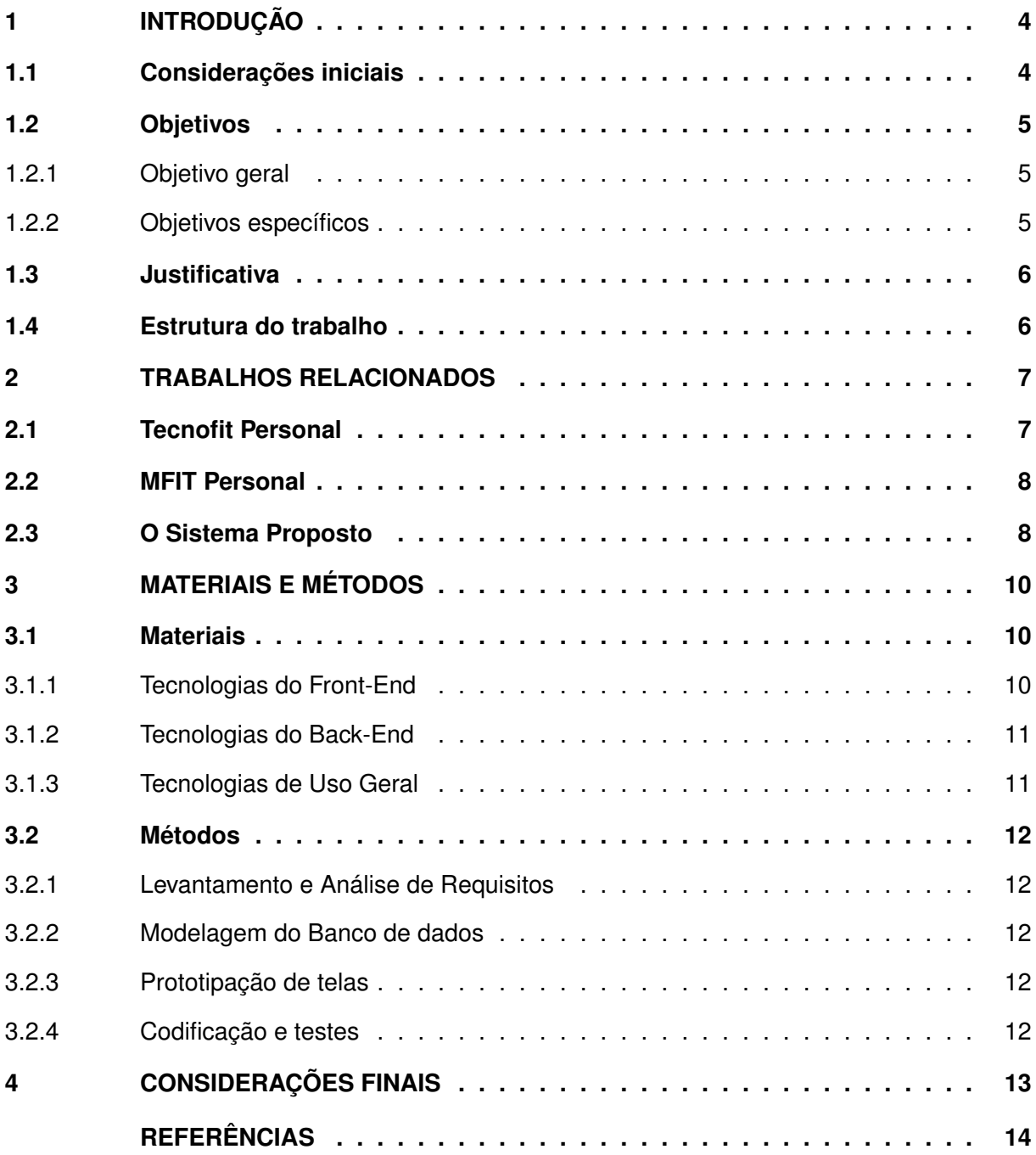

## <span id="page-5-0"></span>**1 INTRODUÇÃO**

A integração entre tecnologia e treinos em academia representa uma ação inovadora no contexto do acompanhamento e gerenciamento de atividades físicas personalizadas. Nesse sentido, o desenvolvimento de um aplicativo de gerenciamento de treinos para personal trainers [Personal Trainers \(PTs\)](#page-3-0) emerge como uma solução dinâmica e eficiente para otimizar a interação entre profissionais de educação física e seus alunos. Essa sinergia entre tecnologia e os treinos pode facilitar o processo de personalização de treinos e ampliar as possibilidades de monitoramento e adaptação, unificando ambos os acompanhamentos em apenas um lugar e contribuindo para a melhoria dos resultados e experiências dos praticantes de atividades físicas.

#### <span id="page-5-1"></span>**1.1 Considerações iniciais**

O cenário atual revela que muitos personal trainers enfrentam desafios significativos devido ao grande número de alunos sob sua responsabilidade. Ainda hoje, muitos desses profissionais recorrem a métodos antiquados, como planilhas de papel, para monitorar o progresso de cada aluno [\(CARVALHO,](#page-15-1) [2012\)](#page-15-1). Essa abordagem dificulta acompanhar efetivamente o desenvolvimento de cada aluno, já que é impraticável para os treinadores monitorar os treinos sem um feedback diário das atividades.

A importância da saúde e do exercício na sociedade contemporânea tem sido amplamente reconhecida, no entanto, após a pandemia do COVID-19 desencadeou-se um aumento significativo da atividade física e da saída do sedentarismo em todo o mundo. Como resposta a essa mudança de cenário, os treinos online com personal trainers, aulas gravadas e aplicativos de treino ganharam destaque. Apesar disso, a adesão contínua aos exercícios físicos enfrenta obstáculos, como a falta de motivação e tempo, assim a relação entre os [PTs](#page-3-0) e seus clientes desempenha um papel muito importante, especialmente no uso de tecnologias digitais para monitorar o progresso e manter a motivação [\(CARDONES,](#page-15-2) [2023\)](#page-15-2).

O personal trainer desempenha um papel fundamental ao trabalhar de forma personalizada com seus clientes, adaptando treinamentos específicos às necessidades individuais de cada um. Sua atuação inclui uma variedade de atividades, indo além da musculação e incluindo áreas como corrida, pilates, dança, atividades aquáticas e lutas. As principais funções dos [PTs](#page-3-0) são: treinamento físico, a preparação cuidadosa das sessões, o acompanhamento do progresso dos alunos e o aprimoramento profissional para se manter atualizado com as tendências da área. Tanto pode ser contratado por academias e centros esportivos quanto atuar de forma autônoma, prestando serviços diretamente aos clientes [\(SATELES; SILVA,](#page-16-0) [2022\)](#page-16-0).

Contratar um personal trainer oferece uma série de benefícios, destacando-se o acompanhamento contínuo e individualizado do aluno. Através de avaliações físicas, o personal pode entender melhor o perfil do cliente, seus objetivos e limitações, adaptando os treinos de acordo com suas necessidades específicas. Entretanto, para se destacar e oferecer um serviço de

qualidade, é essencial que o personal se aprofunde em conhecimentos diversos, buscando especializações que o ajudem a conquistar e manter clientes, além de aprimorar suas habilidades técnicas e metodológicas [\(SATELES; SILVA,](#page-16-0) [2022\)](#page-16-0).

Analisando as questões levantadas acima, o desenvolvimento de um aplicativo pode ser uma solução inovadora para os desafios enfrentados pelos personal trainers e seus clientes. Um aplicativo dedicado pode oferecer uma plataforma centralizada para comunicação entre alunos e treinadores, permitindo o monitoramento do progresso de cada aluno em tempo real. Além disso, o aplicativo poderia incluir recursos como registros de treino, calendários de sessões, dicas de exercícios e acompanhamento da nutrição, proporcionando uma experiência personalizada para os usuários. Com essa ferramenta tecnológica à disposição, os personal trainers poderiam otimizar sua eficiência, acompanhar de forma mais precisa o desenvolvimento de cada aluno e fornecer um suporte ainda mais personalizado, incentivando assim a adesão contínua aos exercícios físicos e promovendo um estilo de vida saudável.

#### <span id="page-6-0"></span>**1.2 Objetivos**

### <span id="page-6-1"></span>1.2.1 Objetivo geral

Desenvolver um sistema para acompanhamento de metas de treinamento, registro de avaliações físicas e histórico de desempenho dos alunos para auxiliar os [PTs](#page-3-0) na personalização de treinos.

#### <span id="page-6-2"></span>1.2.2 Objetivos específicos

a) Desenvolver uma interface de usuário de frontend para permitir que [PTs](#page-3-0) e alunos acessem e interajam com o aplicativo de gerenciamento de turmas;

b) Implementar módulos de acompanhamento de metas de treinamento, incluindo definição de objetivos, registro de progresso e visualização de resultados com atualizações na interface do usuário;

c) Criar um sistema de registro de avaliações físicas dos alunos utilizando Javascript no backend para processamento e armazenamento dos dados, garantindo a integridade e segurança das informações em banco de dados PostgreSQL;

d) Integrar o frontend e o backend para garantir a comunicação entre as camadas do aplicativo, proporcionando uma experiência de usuário fluida e consistente em todas as funcionalidades do sistema de gerenciamento de turmas de personal trainers.

#### <span id="page-7-0"></span>**1.3 Justificativa**

É consolidada a importância do exercício para a saúde, tanto a saúde física quanto a mental. Fisicamente, a prática regular de exercícios físicos contribui para a prevenção de doenças crônicas, como diabetes, doenças cardiovasculares e obesidade, além de fortalecer o sistema imunológico e melhorar a qualidade de vida. Em termos de saúde mental, o exercício é reconhecido como um poderoso aliado na redução do estresse, ansiedade e depressão, promovendo o bem-estar emocional e a saúde mental positiva [\(OMS,](#page-15-3) [2024\)](#page-15-3).

O aumento da procura por personal trainers tem sido uma tendência observada nos últimos anos, refletindo o crescente interesse das pessoas em buscar orientação especializada e personalizada para atingir seus objetivos de condicionamento físico e saúde. Personal trainers oferecem um serviço individualizado, adaptando os programas de treinamento às necessidades específicas de seus clientes, o que pode resultar em melhores resultados e uma experiência de treino mais satisfatória [\(HERRERA,](#page-15-4) [2022\)](#page-15-4).

No entanto, os personal trainers frequentemente enfrentam desafios ao gerenciar seus alunos, especialmente quando se trata de acompanhar o progresso e organizar as informações relevantes de cada cliente. A gestão manual desses aspectos pode ser demorada e propensa a erros, o que pode comprometer o serviço prestado e a satisfação do cliente.

Um aplicativo desenvolvido especialmente para personal trainers pode oferecer uma solução para esses desafios, proporcionando uma plataforma centralizada para gerenciamento de clientes, informações sobre as sessões de treino, monitoramento de progresso e comunicação direta. Com recursos para facilitar o uso, o aplicativo pode não apenas simplificar o trabalho dos personal trainers, mas também motivar e engajar os alunos, fornecendo feedback rápido, estatísticas de desempenho e incentivos personalizados para alcançar seus objetivos.

#### <span id="page-7-1"></span>**1.4 Estrutura do trabalho**

Seguindo a leitura, a organização se dará da seguinte forma: no capítulo 2 serão apresentados sistemas já existentes similares ao proposto analisando suas características; no capítulo 3 será descrito o sistema proposto em termos de funcionalidades disponíveis ao usuário; no capítulo 4 serão abordados os materiais e métodos utilizados na definição de escopo e também no desenvolvimento do projeto; no capítulo 5 serão abordadas as considerações finais referentes ao sistema proposto, bem como soluções para sua continuidade e eficiência

#### <span id="page-8-1"></span>**2 TRABALHOS RELACIONADOS**

Neste capítulo serão abordados sistemas semelhantes ao sistema proposto, em relação à oferta de funcionalidades e foco em facilitar o trabalho dos [PTs](#page-3-0)

## <span id="page-8-2"></span>**2.1 Tecnofit Personal**

O Tecnofit é uma plataforma brasileira que oferece soluções para academias, personal trainers e outras modalidades de educação física. A plataforma oferece uma variedade de recursos para facilitar a gestão, agendamentos de aulas e acompanhamento de desempenho dos alunos [\(TECNOFIT,](#page-16-1) [2024\)](#page-16-1).

<span id="page-8-0"></span>Um desses produtos é o Tecnofit Personal, voltado especificamente para [PTs](#page-3-0) que trabalham com consultoria online para seus clientes, de forma a facilitar o registro de treinos, acompanhamento de progresso e gestão de vários alunos. Na Figura 1 é possível observar a tela inicial do aplicativo. Além disso, o aplicativo contém uma biblioteca com demonstrações sobre os exercícios para facilitar o entendimento das execuções e também é possível realizar acompanhamento da avaliação física do aluno. Como exemplo da Figura 2, onde é mostrado o detalhamento de um exercício, juntamente com um vídeo onde pode-se observar a execução.

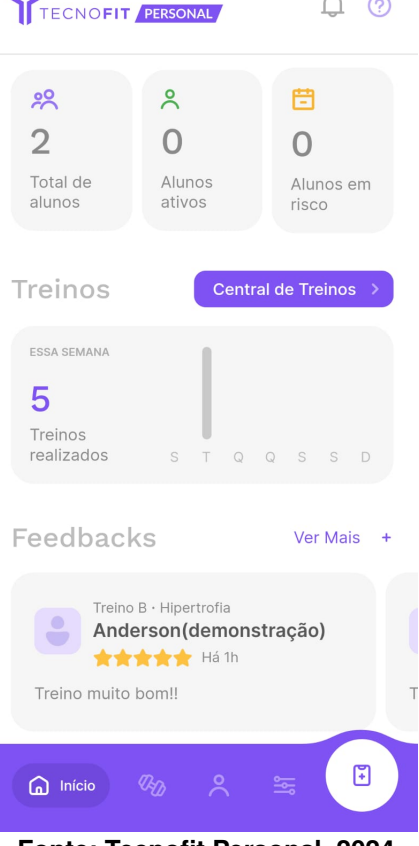

#### **Figura 1 – Tela Inicial Tecnofit Personal.**

 $\overline{10}$ 

**Fonte: Tecnofit Personal, 2024.**

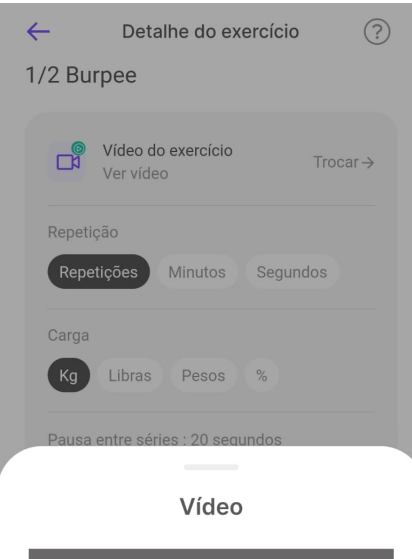

#### <span id="page-9-0"></span>**Figura 2 – Descrição do exercício com vídeo exemplo.**

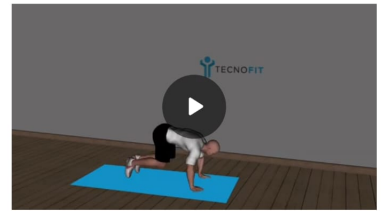

Cancelar

**Fonte: Tecnofit Personal, 2024.**

### <span id="page-9-1"></span>**2.2 MFIT Personal**

Focado exclusivamente nos [PTs,](#page-3-0) o MFIT Personal traz a proposta de simplificar os treinos e aproximar os clientes. Além de prover opções para gerenciar a avaliação física, na figura 3 é possível observar dados das avaliações e também as avaliações disponíveis no aplicativo. Também traz treinos em vídeo e possibilidade de gerenciamento de pagamento dos alunos através da plataforma [\(PERSONAL,](#page-15-5) [2024\)](#page-15-5).

## <span id="page-9-2"></span>**2.3 O Sistema Proposto**

Após analisar as funcionalidades dos sistema apresentados, o sistema proposto vai contar com módulos focados no gerenciamento dos treinos e na avaliação física e desempenho dos clientes. Sendo estes:

- Módulo de gestão de clientes
	- **–** cadastro e edição de clientes
	- **–** acompanhamento de progresso
- Módulo de programas de treinamento
- **–** criação de programas de treino personalizados
- **–** biblioteca de exercícios
- **–** agendamento de rotinas
- Módulo de relatórios e análises
	- **–** gerar relatórios de progresso
	- **–** registro e histórico de avaliações físicas
	- **–** agendamento de rotinas
- Módulo de administração e configurações
	- **–** gerenciamento de contas
	- **–** segurança e privacidade

O sistema é destinado para atender às demandas dos profissionais de educação física que buscam por uma ferramenta moderna para a gestão de seus clientes. Com um aplicativo simplificado, os personal trainer podem facilmente criar e personalizar rotinas de treinamento e monitorar o progresso de seus alunos em um único lugar. Essa solução visa otimizar o trabalho destes profissionais, permitindo que ofereçam um serviço personalizado aos seus clientes.

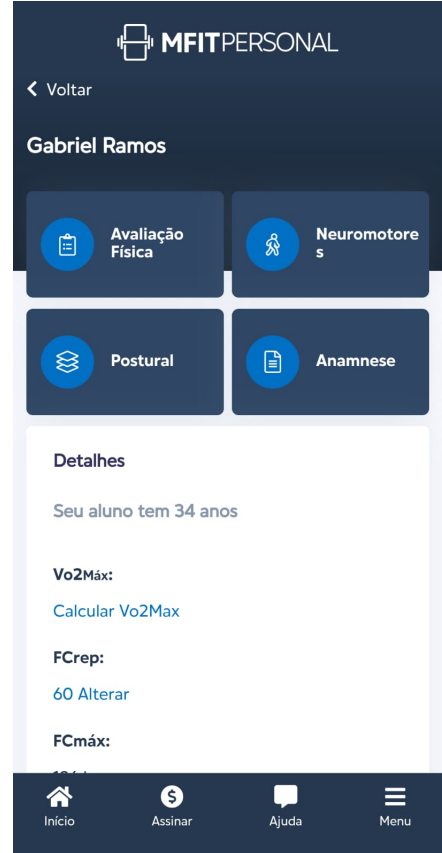

<span id="page-10-0"></span>**Figura 3 – Tela de acompanhamento de Avaliação Física.**

**Fonte: MFIT Personal, 2024.**

## <span id="page-11-0"></span>**3 MATERIAIS E MÉTODOS**

Neste capítulo serão abordadas as tecnologias utilizadas, suas especificidades e também os métodos que serão aplicados ao longo do desenvolvimento do projeto.

## <span id="page-11-1"></span>**3.1 Materiais**

Para desenvolvimento do sistema proposto, pode-se dividir o projeto em 3 camadas, sendo elas tecnologias do back-end, tecnologias do front-end e ferramentas de uso geral.

As tecnologias listadas a seguir foram selecionadas com base em atualização do mercado, comunidade ativa e familiaridade do desenvolvedor.

### <span id="page-11-2"></span>3.1.1 Tecnologias do Front-End

As tecnologias utilizadas no desenvolvimento do Front-End serão:

- **HTML**: Linguagem de Marcação de Hipertexto, seu objetivo é estruturar documentos na Web. [\(FOUNDATION,](#page-15-6) [2024b\)](#page-15-6)
- **CSS**: que significa Cascading Style Sheets (ou Folhas em Estilo Cascata), é uma linguagem de estilização usada para descrever como os elementos de uma linguagem de marcação (neste caso, o HTML) devem ser mostrados na tela. [\(FOUNDATION,](#page-15-7) [2024a\)](#page-15-7)
- **Javascript**: é uma linguagem interpretada e baseada em objetos, mais conhecida como a linguagem de script para páginas web, é utilizada para adicionar funcionalidades às páginas web, permitindo acesso e manipulação dos elementos HTML e CSS, além de ser usada para validação de formulários, comunicação com servidor, capturar eventos e demais funcionalidades que podem ser necessitadas na parte visual das aplicações web. [\(HAVERBEKE,](#page-15-8) [2024\)](#page-15-8)
- **React**: um framework de código aberto desenvolvido em Javascript, utilizado para criar páginas e aplicações web com base na componentização de sua interface, carregando pequenos trechos da interface por vez com uma base lógica e estilização própria, modularizando assim esses componentes para reutilização em diferentes partes das aplicações desenvolvidas. [\(META,](#page-15-9) [2015\)](#page-15-9)
- **Typescript**: é um conjunto de ferramentas construídas em cima da linguagem Javascript, adicionando recursos que não estão presentes nativamente na linguagem, como tipagem estática e orientação a objetos, facilitando a detecção de erros durante o desenvolvimento. [\(MICROSOF,](#page-15-10) [2012\)](#page-15-10)
- **figma**: um editor gráfico de prototipagem para projetos de design baseado em nuvem, oferece recursos para criação de layouts, componentes reutilizáveis, protótipos interativos e colaboração em tempo real. [\(ADOBE,](#page-15-11) [2016\)](#page-15-11)
- <span id="page-12-0"></span>3.1.2 Tecnologias do Back-End

As tecnologias utilizadas no desenvolvimento do back-end serão:

- **Node.Js**: software de código aberto, escrito em C++ e Javascript , possibilitando execução de códigos Javascript fora de um navegador web. [\(NODEJS,](#page-15-12) [2019\)](#page-15-12)
- **PostgreSQL**: Banco de dados relacional de software livre altamente extensível e de alta performance, facilitando sua escalabilidade e consultas [\(POSTGRESQL,](#page-16-2) [1996\)](#page-16-2)
- **Docker**: uma plataforma para facilitar a criação de ambientes isolados, possibilitando a geração de ambientes dentro de um container virtual, tornando este ambiente portátil e independente do hardware utilizado. [\(DOCKERINC,](#page-15-13) [2024\)](#page-15-13)
- Além destas listadas, as linguagens Javascript e Typescript, descritas nas tecnologias de Front-End, também serão utilizadas no Back-End
- <span id="page-12-1"></span>3.1.3 Tecnologias de Uso Geral

As tecnologias de uso geral contém:

- **git**: sistema de controle de versão utilizado para gerenciamento de código-fonte ao longo do desenvolvimento de software. Permite que desenvolvedores controle as alterações de projetos facilitando trabalho colaborativo e acompanhamento de alterações, possibilitando reversão para versões anteriores de código. [\(TORVALDS,](#page-16-3) [2005\)](#page-16-3)
- **github**: plataforma de hospedagem de código-fonte que se utiliza do git para controle de versão, oferece recursos como gerenciamento de problemas, integração contínua e wikis, facilitando o gerenciamento do projeto como um todo em apenas um lugar. [\(MICROSOFT,](#page-15-14) [2008\)](#page-15-14)
- **Draw.io**: um editor de diagramas e fluxogramas online, utilizado para modelagem do banco de dados. [\(JGRAPH,](#page-15-15) [2012\)](#page-15-15)
- **Vs Code**: um editor de texto desenvolvido pela Microsoft conhecido por sua versatilidade e extensibilidade, oferece uma experiência de desenvolvimento robusta para uma variedade de linguagens de programação que permite aos desenvolvedores escrever, testar e depurar código com facilidade. [\(MICROSOFT,](#page-15-16) [2015\)](#page-15-16)

#### <span id="page-13-0"></span>**3.2 Métodos**

Para assegurar o desenvolvimento do sistema proposto serão apresentadas algumas práticas e metodologias. Em resumo, e em primeiro momento, será efetuada análise de requisitos para o sistema, seguida de modelagem do banco de dados e prototipação das telas para seguir à etapa de codificação e testes, com bases bem estruturadas caso seja necessário revisar a estruturação do sistema em um momento futuro

#### <span id="page-13-1"></span>3.2.1 Levantamento e Análise de Requisitos

Nesta etapa serão levantados e documentados requisitos funcionais e não funcionais do projeto. Isso envolverá identificação das necessidades dos usuários finais, as questões relacionadas à gestão de clientes, agendamento de sessões e registro de progresso, além de requisitos de desempenho, segurança e usabilidade.

Através de questionários com [PTs](#page-3-0) e seus clientes será possível quantificar estes requisitos.

#### <span id="page-13-2"></span>3.2.2 Modelagem do Banco de dados

Com base na análise de requisitos, será realizada a modelagem do banco de dados, com a definição de entidades, relacionamentos e atributos necessários para gerenciar e armazenar os dados referentes ao projeto, como usuários, treinos e outros dados relevantes que possam surgir ao longo do levantamento de requisitos.

#### <span id="page-13-3"></span>3.2.3 Prototipação de telas

Baseando-se nas funcionalidades que serão empregadas na versão mínima do produto (MVP) [\(MOOGK,](#page-15-17) [2012\)](#page-15-17), serão criados protótipos para visualização do design da interface de usuário. Os protótipos auxiliarão na garantia de que a interface será de fácil utilização e atenderá as necessidades dos usuários finais

#### <span id="page-13-4"></span>3.2.4 Codificação e testes

Nesta fase será realizada a codificação do aplicativo com base nos requisitos, protótipos e modelagem do banco de dados, além das funcionalidades, serão também conduzidos testes unitários e de integração para garantir a robustez do código gerado.

## <span id="page-14-0"></span>**4 CONSIDERAÇÕES FINAIS**

Este trabalho propõe o desenvolvimento de um sistema web para treinos personalizados, favorecendo tanto o profissional de educação física como seus possíveis clientes

Será desenvolvido de acordo com tecnologias atualizadas, métodos e práticas embasadas em todo o conhecimento obtido ao longo do curso de Sistemas para Internet da UTFPR campus Guarapuava.

Durante a elaboração desta proposta, pode-se identificar certas demandas e potenciais da aplicação, os quais se espera que sejam organizados, projetados e adaptados para possíveis evoluções futuras, se necessário.

Conclui-se que a adoção de aplicações como essa podem contribuir para a facilidade e otimização de serviços prestados pelos profissionais de educação física.

## **REFERÊNCIAS**

<span id="page-15-11"></span><span id="page-15-0"></span>ADOBE. **Figma**. 2016. Disponível em: [https://www.figma.com/about/.](https://www.figma.com/about/) Acesso em: 27 de Abril de 2024.

<span id="page-15-2"></span>CARDONES, F. **A influência das ferramentas tecnológicas digitais na permanência em processo de personal trainer a partir da perspectiva do cliente**. 2023. Disponível em: [https://repositorio-aberto.up.pt/bitstream/10216/151898/2/636514.pdf.](https://repositorio-aberto.up.pt/bitstream/10216/151898/2/636514.pdf)

<span id="page-15-1"></span>CARVALHO, J. O. F. d. **O papel da interação humano-computador na inclusão digital**. 2012. Disponível em: [https://www.scielo.br/j/tinf/a/Swf9dHT3KPYS6WgnSgz9btG/?lang=pt.](https://www.scielo.br/j/tinf/a/Swf9dHT3KPYS6WgnSgz9btG/?lang=pt)

<span id="page-15-13"></span>DOCKERINC. 2024. Disponível em: [https://www.docker.com/why-docker/.](https://www.docker.com/why-docker/) Acesso em: 27 de Abril de 2024.

<span id="page-15-7"></span>FOUNDATION, M. **CSS**. 2024. Disponível em: [https://developer.mozilla.org/pt-BR/docs/Web/](https://developer.mozilla.org/pt-BR/docs/Web/CSS) [CSS.](https://developer.mozilla.org/pt-BR/docs/Web/CSS) Acesso em: 27 de Abril de 2024.

<span id="page-15-6"></span>FOUNDATION, M. **HTML: Linguagem de Marcação de Hipertexto**. 2024. Disponível em: [https://developer.mozilla.org/pt-BR/docs/Web/HTML.](https://developer.mozilla.org/pt-BR/docs/Web/HTML) Acesso em: 27 de Abril de 2024.

<span id="page-15-8"></span>HAVERBEKE, M. **Eloquent JavaScript, 4th edition**. 2024. Disponível em: [https:](https://eloquentjavascript.net/) [//eloquentjavascript.net/.](https://eloquentjavascript.net/) Acesso em: 27 de Abril de 2024.

<span id="page-15-4"></span>HERRERA, S. **Procura por personal trainer teve aumento de 342022. Disponível em: [https://www.estadao.com.br/esportes/corrida-para-todos/](https://www.estadao.com.br/esportes/corrida-para-todos/procura-por-personal-trainer-teve-aumento-de-34-em-2021/) [procura-por-personal-trainer-teve-aumento-de-34-em-2021/.](https://www.estadao.com.br/esportes/corrida-para-todos/procura-por-personal-trainer-teve-aumento-de-34-em-2021/) Acesso em: 17 de Abril de 2024.**

<span id="page-15-15"></span>JGRAPH. **DrawIo**. 2012. Disponível em: [https://www.drawio.com/.](https://www.drawio.com/) Acesso em: 27 de Abril de 2024.

<span id="page-15-9"></span>META. **React**. 2015. Disponível em: [https://react.dev/.](https://react.dev/) Acesso em: 27 de Abril de 2024.

<span id="page-15-10"></span>MICROSOF. **Typescript**. 2012. Disponível em: [https://www.typescriptlang.org/.](https://www.typescriptlang.org/) Acesso em: 27 de Abril de 2024.

<span id="page-15-14"></span>MICROSOFT. **Github**. 2008. Disponível em: [https://github.com/.](https://github.com/) Acesso em: 27 de Abril de 2024.

<span id="page-15-16"></span>MICROSOFT. **VsCode**. 2015. Disponível em: [https://code.visualstudio.com/.](https://code.visualstudio.com/) Acesso em: 27 de Abril de 2024.

<span id="page-15-17"></span>MOOGK, D. R. **Minimum Viable Product and the Importance of Experimentation in Technology Startups**. 2012. Disponível em: [https://timreview.ca/sites/default/files/article\\_PDF/](https://timreview.ca/sites/default/files/article_PDF/RancicMoogk_TIMReview_March2012.pdf) [RancicMoogk\\_TIMReview\\_March2012.pdf.](https://timreview.ca/sites/default/files/article_PDF/RancicMoogk_TIMReview_March2012.pdf) Acesso em: 27 de Abril de 2024.

<span id="page-15-12"></span>NODEJS. 2019. Disponível em: [https://nodejs.org/en/about.](https://nodejs.org/en/about) Acesso em: 27 de Abril de 2024.

<span id="page-15-3"></span>OMS. **OMS - Organização Mundial da Saúde**. 2024. Disponível em: [https://www.paho.org/pt/](https://www.paho.org/pt/topicos/atividade-fisica) [topicos/atividade-fisica.](https://www.paho.org/pt/topicos/atividade-fisica) Acesso em: 17 de Abril de 2024.

<span id="page-15-5"></span>PERSONAL, M. **MFIT Personal**. 2024. Disponível em: [https://www.mfitpersonal.com.br/pages/](https://www.mfitpersonal.com.br/pages/mfit.html) [mfit.html.](https://www.mfitpersonal.com.br/pages/mfit.html) Acesso em: 27 de Abril de 2024.

<span id="page-16-2"></span>POSTGRESQL. 1996. Disponível em: [https://www.postgresql.org/.](https://www.postgresql.org/) Acesso em: 27 de Abril de 2024.

<span id="page-16-0"></span>SATELES, J. D. S.; SILVA, G. R. A. **Características da consultoria online com personal trainer**. 2022. Disponível em: [http://revista.universo.edu.br/index.php?journal=3GOIANIA4&](http://revista.universo.edu.br/index.php?journal=3GOIANIA4&page=article&op=view&path%5B%5D=10397) [page=article&op=view&path%5B%5D=10397.](http://revista.universo.edu.br/index.php?journal=3GOIANIA4&page=article&op=view&path%5B%5D=10397)

<span id="page-16-1"></span>TECNOFIT. **Tecnofit**. 2024. Disponível em: [https://www.tecnofit.com.br/sobre-nos/.](https://www.tecnofit.com.br/sobre-nos/) Acesso em: 27 de Abril de 2024.

<span id="page-16-3"></span>TORVALDS, L. **Git**. 2005. Disponível em: [https://git-scm.com/.](https://git-scm.com/) Acesso em: 27 de Abril de 2024.